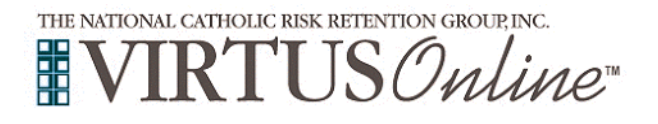

## **Diocese of Jackson Registration Instructions**

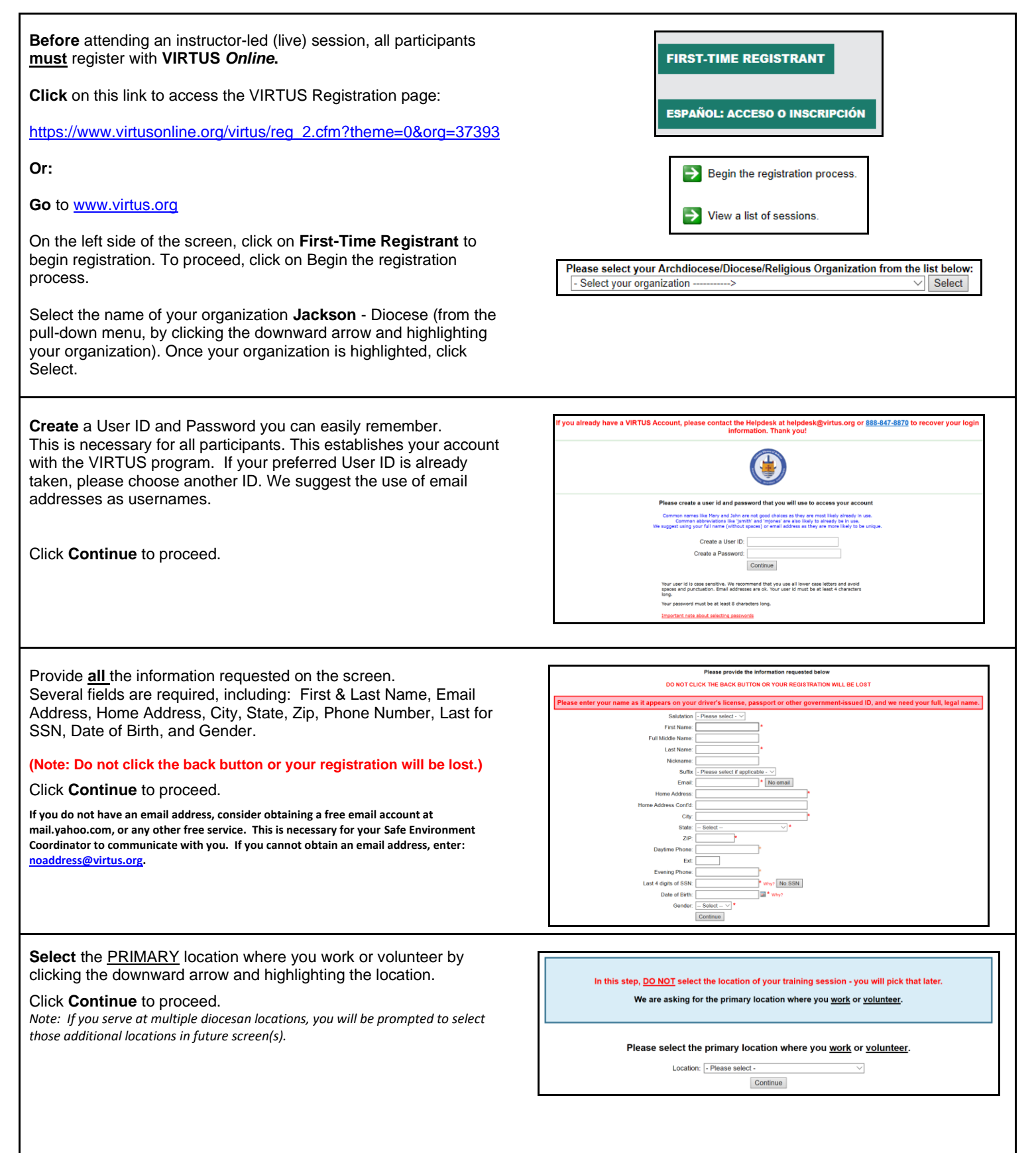

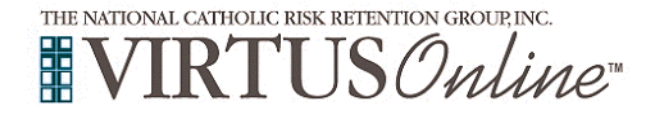

## **Diocese of Jackson Registration Instructions**

٦

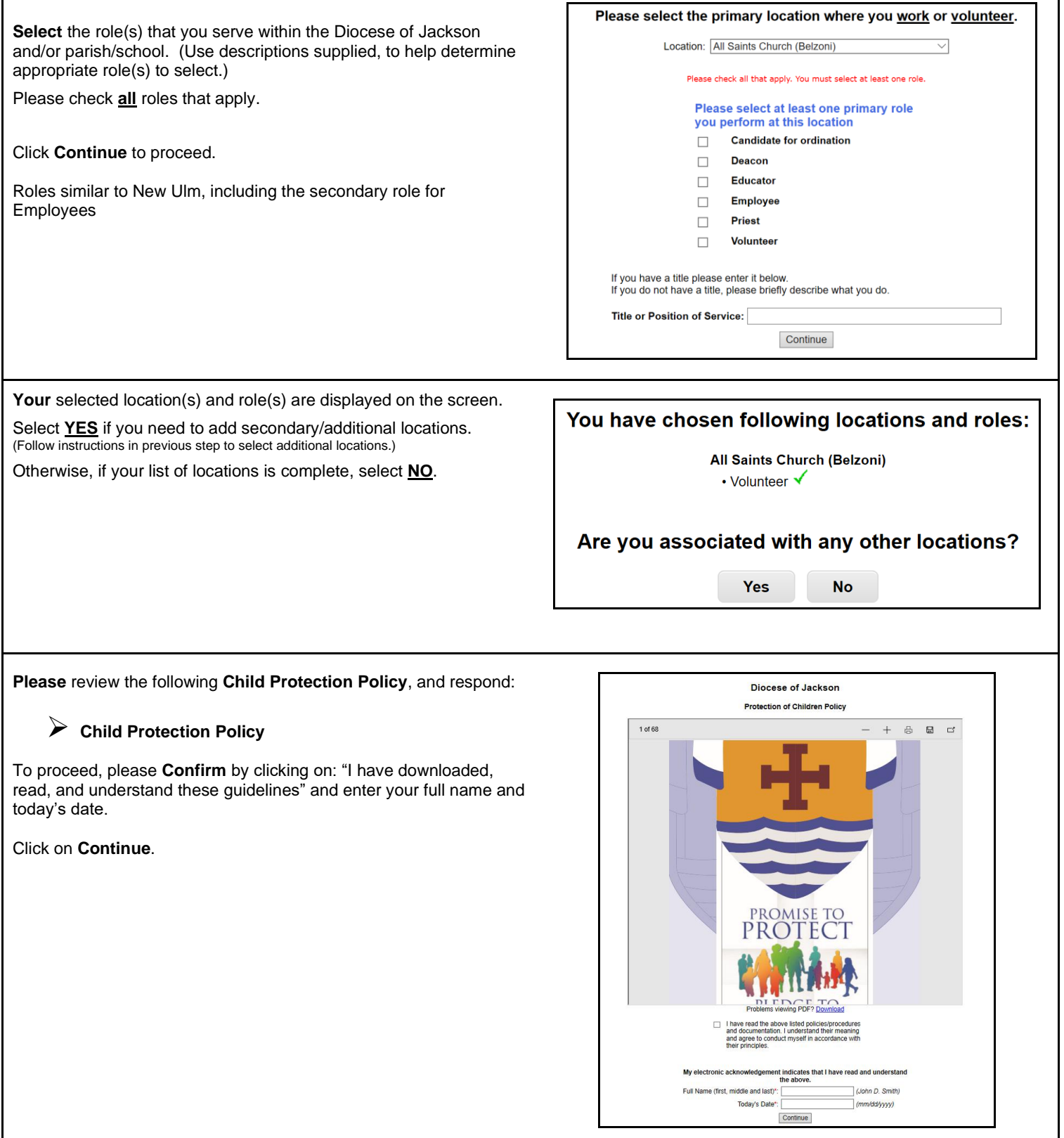

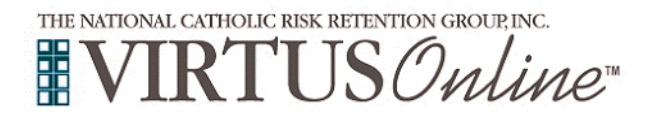

Г

## **Diocese of Jackson Registration Instructions**

٦

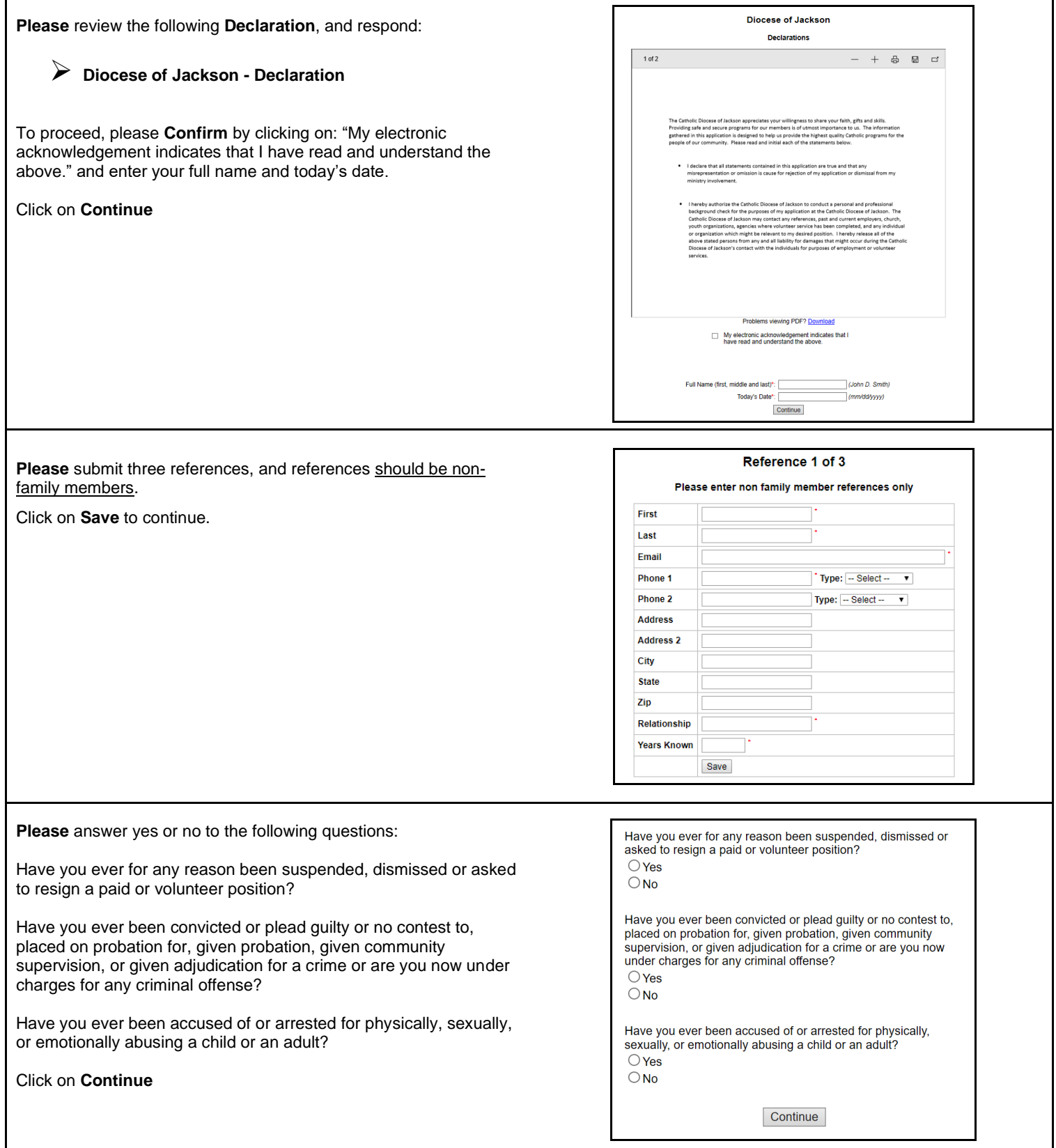

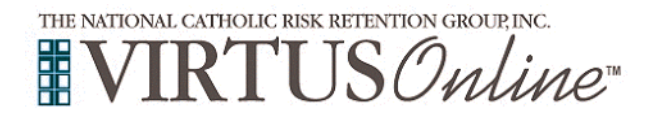

Г

## **Diocese of Jackson Registration Instructions**

٦

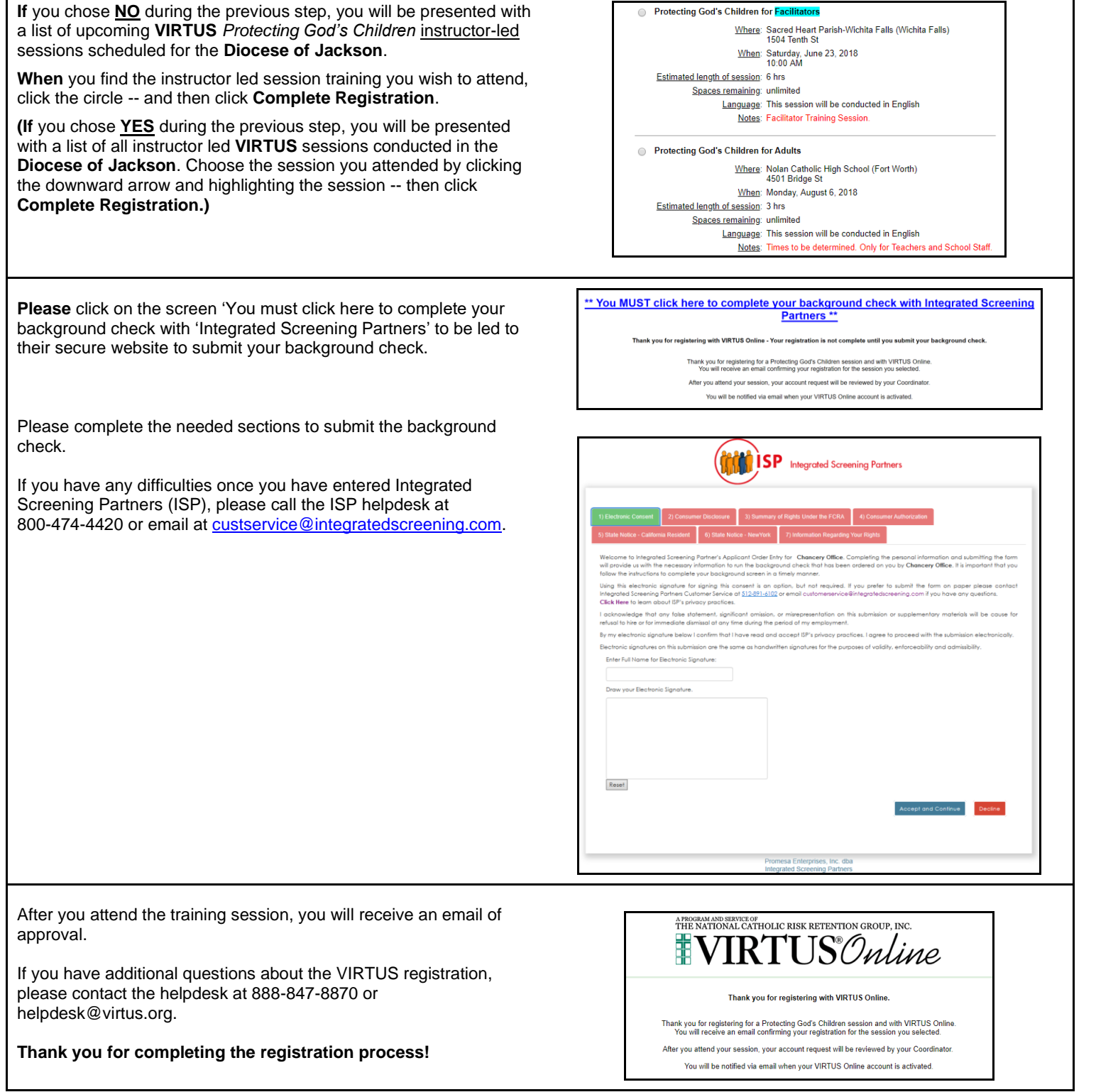